## **请问如何在股指期货行情界面上看空单总数? gupiaozhishiba.com**

**请问如何在股指期货行情界面上看空单总数?-股识吧**

678319

**哪里看股指期货空单数量-**

 $\sim$ 

就是高价卖低价卖 ,说白了做多头的看行情涨,做空头的看行情跌.而多头持有的

 $--$  "F2"

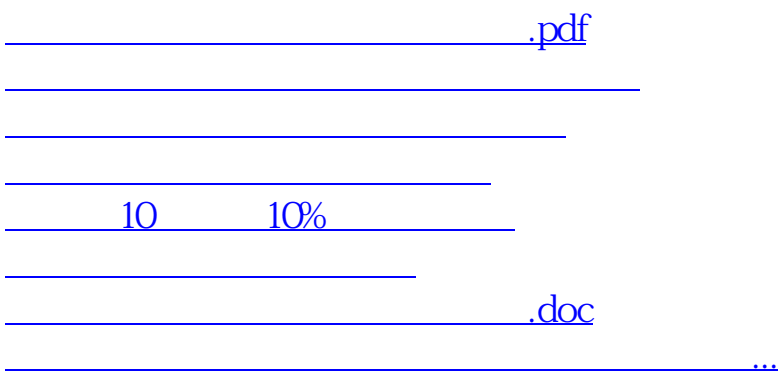

<u><https://www.gupiaozhishiba.com/subject/50377954.html></u>